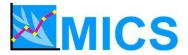

# MULTIPLE INDICATOR CLUSTER SURVEYS - ROUND 3 (MICS3)

## **REGIONAL TRAINING WORKSHOP**

### DATA PROCESSING

### Latin America and the Caribbean

#### Ocho Rios, Jamaica 17 – 27 October 2005

#### PROGRAM

| 17 October, M | londay                                                 |                                                                                                    |                                         |              |
|---------------|--------------------------------------------------------|----------------------------------------------------------------------------------------------------|-----------------------------------------|--------------|
| Time          | Торіс                                                  | Objectives                                                                                                    | Ву                                      | Methodology  |
| 9.00-9.20     | Opening session                                        |                                                                                                    |                                         |              |
| 9.20-10.00    | Introduction of participants and resource persons      | Introduce the workshop participants and present the resource persons that will be supporting the participants | Attila<br>Hancioglu                     | Presentation |
| 10.00-10.15   | Objectives of the workshop and adoption of the program | Review themes to be covered in the workshop and agree on the program                                          | Trevor<br>Croft                         | Presentation |
| 10.15-10.45   | Administration and logistics of the workshop           | Discuss workshop administration and logistics                                                                 | Astrid<br>Marschatz                     | Presentation |
| 10.45-11.00   | Coffee Break                                           |                                                                                                    | All                                     |              |
| 11.00-12.30   | Overview of data processing system                     | Describe the MICS data processing methodology                                                                 | Trevor<br>Croft/<br>Attila<br>Hancioglu | Slides       |
| 12.30-13.30   | Lunch                                                  |                                                                                                    | All                                     | -            |
| 13.30-15.00   | Introduction to CSPro: Overview                        | Present overview of CSPro software package                                                                    | Trevor<br>Croft                         | Slides       |
| 15.00-15.15   | Coffee Break                                           |                                                                                                    | All                                     |              |
| 15.15-17.00   | Introduction to CSPro: Dictionaries                    | Provide an introduction to CSPro dictionaries and forms                                                       | Ngagne<br>Diakhate                      | Slides       |

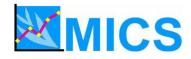

| 18 October, | Tuesday                             |                                                 |                    |                    |
|-------------|-------------------------------------|-------------------------------------------------|--------------------|--------------------|
| Time        | Торіс                               | Objectives                                      | Ву                 | Methodology        |
| 9.00-10.45  | Introduction to CSPro: Applications | Provide an introduction to CSPro applications   | Endre<br>Bakka     | Slides             |
| 10.45-11.00 | Coffee Break                        |                                                 | All                |                    |
| 11.00-12.30 | Data dictionary and forms in CSPro  | Overview the MICS dictionaries and forms        | Ngagne<br>Diakhate | Slides             |
| 12.30-13.30 | Lunch                               | -                                               | All                | -                  |
| 13.30-15.00 | Practical: Adapting the dictionary  | Modify the standard dictionary to country needs | All                | Supervised<br>work |
| 15.00-15.15 | Coffee Break                        |                                                 | All                |                    |
| 15.15-17.00 | Practical: Adapting the forms       | Modify the standard forms to country needs      | All                | Supervised<br>work |

| 19 October, | Wednesday                                  |                                                                               |                                    |                    |
|-------------|--------------------------------------------|-------------------------------------------------------------------------------|------------------------------------|--------------------|
| Time        | Торіс                                      | Objectives                                                                    | Ву                                 | Methodology        |
| 9.00-10.45  | Data entry program in CSPro: Data path     | Describe how the standard programs control the path through the questionnaire | Trevor<br>Croft                    | Slides             |
| 10.45-11.00 | Coffee Break                               |                                                                               | All                                |                    |
| 11.00-12.30 | Practical: Adapting the data entry program | Adapt the standard data entry path to country specific questionnaires         | All                                | Supervised<br>work |
| 12.30-13.30 | Lunch                                      |                                                                               | All                                |                    |
|             | Lunch                                      | -                                                                             | All                                | -                  |
| 13.30-15.00 | Data entry program: Functions              | Introduce CSPro functions and their use in the standard programs              | Endre<br>Bakka/<br>Trevor<br>Croft | Slides             |
|             |                                            |                                                                               | Endre<br>Bakka/<br>Trevor          | Slides             |

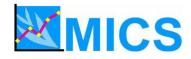

| 20 October, | Thursday                                   |                                                              |                                        |                    |
|-------------|--------------------------------------------|--------------------------------------------------------------|----------------------------------------|--------------------|
| Time        | Торіс                                      | Objectives                                                   | Ву                                     | Methodology        |
| 9.00-10.45  | Data entry program: Data entry editing     | Discuss how to handle data editing during data entry         | Trevor<br>Croft/<br>Ngagne<br>Diakhate | Slides             |
| 10.45-11.00 | Coffee Break                               |                                                              | All                                    |                    |
| 11.00-12.30 | Practical: Adapting the data entry program | Adapt standard data edits to country specific questionnaires | All                                    | Supervised<br>work |
| 12.30-13.30 | Lunch                                      |                                                              | All                                    | -                  |
| 13.30-15.00 | Data entry menu in CSPro                   | Overview the data entry menu system                          | Endre<br>Bakka                         | Slides             |
| 15.00-15.15 | Coffee Break                               |                                                              | All                                    |                    |
| 15.15-17.00 | Practical: Data entry menu                 | Adapt the data entry menu system to country needs            | All                                    | Supervised<br>work |

| 21 October, Friday |                                                |                                                            |                    |                    |  |
|--------------------|------------------------------------------------|------------------------------------------------------------|--------------------|--------------------|--|
| Time               | Торіс                                          | Objectives                                                 | Ву                 | Methodology        |  |
| 9.00-10.45         | Structure checking and verification            | Overview MICS structure checking programs                  | Ngagne<br>Diakhate | Slides             |  |
| 10.45-11.00        | Coffee Break                                   |                                                            | All                |                    |  |
| 11.00-12.30        | Practical: Structure checking and verification | Adapt the structure checking program to country needs      | All                | Supervised<br>work |  |
| 12.30-13.30        | Lunch                                          |                                                            | All                |                    |  |
| 13.30-15.00        | Secondary editing: Editing methodology         | Overview editing the data during secondary data processing | Trevor<br>Croft    | Slides             |  |
| 15.00-15.15        | Coffee Break                                   |                                                            | All                |                    |  |
| 15.15-17.00        | Practical: Identifying and documenting edits   | Adapt the standard secondary data edits                    | All                | Supervised<br>work |  |

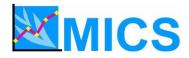

| 22 October, Saturday |                                          |                                                     |                 |                    |  |
|----------------------|------------------------------------------|-----------------------------------------------------|-----------------|--------------------|--|
| Time                 | Торіс                                    | Objectives                                          | Ву              | Methodology        |  |
| 9.00-10.45           | Secondary editing program in CSPro       | Further discuss secondary editing                   | Trevor<br>Croft | Open<br>Discussion |  |
| 10.45-11.00          | Coffee Break                             |                                                     | All             |                    |  |
| 11.00-12.30          | Practical: Modifying the editing program | Adapt the standard secondary data edits (continued) | All             | Supervised<br>work |  |
| 12.30-13.30          | Lunch                                    |                                                     | All             | -                  |  |
| 13.30-15.00          | Secondary editing program                | Further discuss secondary editing                   | Trevor<br>Croft | Open<br>Discussion |  |
| 15.00-15.15          | Coffee Break                             |                                                     | All             |                    |  |
| 15.15-17.00          | Practical: Modifying the editing program | Adapt the standard secondary data edits (continued) | All             | Supervised<br>work |  |

23 October, Sunday

FREE

| 24 October, | Monday                                    |                                                                   |                                        |                    |
|-------------|-------------------------------------------|-------------------------------------------------------------------|----------------------------------------|--------------------|
| Time        | Торіс                                     | Objectives                                                        | Ву                                     | Methodology        |
| 9.00-10.45  | Supervisor's menu in CSPro                | Overview the supervisor's menu system                             | Endre<br>Bakka                         | Slides             |
| 10.45-11.00 | Coffee Break                              |                                                                   | All                                    |                    |
| 11.00-12.30 | Practical: Adapting the supervisor's menu | Adapt the standard supervisor's menu to<br>country specific needs | All                                    | Supervised<br>work |
| 12.30-13.30 | Lunch                                     | •                                                                 | All                                    |                    |
| 13.30-15.00 | Review of primary data processing         | Review the design of the MICS data processing system              | Trevor<br>Croft/<br>Ngagne<br>Diakhate | Slides             |
| 15.00-15.15 | Coffee Break                              |                                                                   | All                                    |                    |
| 15.15-17.00 | Practical: Free                           | Work on any topic related to primary data processing              | All                                    | Supervised<br>work |

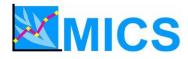

| 25 October, | Tuesday                                      |                                                                     |                    |                    |
|-------------|----------------------------------------------|---------------------------------------------------------------------|--------------------|--------------------|
| Time        | Торіс                                        | Objectives                                                          | Ву                 | Methodology        |
| 9.00-10.45  | Exporting data from CSPro to SPSS            | Overview exporting in CSPro and the MICS export program             | Endre<br>Bakka     | Slides             |
| 10.45-11.00 | Coffee Break                                 |                                                                     | All                |                    |
| 11.00-12.30 | Practical: Adapting the export program       | Adapt the standard export program to country needs                  | All                | Supervised<br>work |
| 12.30-13.30 | Lunch                                        |                                                                     | All                |                    |
| 13.30-15.00 | Creating analysis files in SPSS:<br>Recoding | Overview the creation of analysis files in SPSS                     | Ngagne<br>Diakhate | Slides             |
| 15.00-15.15 | Coffee Break                                 |                                                                     | All                |                    |
| 15.15-17.00 | Practical: Adapting analysis file creation   | Adapt the standard analysis file creation programs to country needs | All                | Supervised<br>work |

| 26 October, | Wednesday                                          |                                                               |                    |                    |
|-------------|----------------------------------------------------|---------------------------------------------------------------|--------------------|--------------------|
| Time        | Торіс                                              | Objectives                                                    | Ву                 | Methodology        |
| 9.00-10.45  | Creating analysis files in SPSS:<br>Sample weights | Overview calculating and adding weights to the analysis files | Trevor<br>Croft    | Slides             |
| 10.45-11.00 | Coffee Break                                       |                                                               | All                |                    |
| 11.00-12.30 | Practical: Adapting analysis file creation         | Adapt the weights programs to country needs                   | All                | Supervised<br>work |
| 12.30-13.30 | Lunch                                              |                                                               | All                |                    |
| 13.30-15.00 | Tabulation programs in SPSS                        | Overview the MICS tabulation programs                         | Ngagne<br>Diakhate | Slides             |
| 15.00-15.15 | Coffee Break                                       |                                                               | All                |                    |
| 15.15-17.00 | Practical: Adapting the tabulation programs        | Adapt the tabulation programs to country needs                | All                | Supervised<br>work |

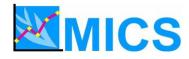

| 27 October, | Thursday                                    |                                                                       |                    |                               |
|-------------|---------------------------------------------|-----------------------------------------------------------------------|--------------------|-------------------------------|
| Time        | Торіс                                       | Objectives                                                            | Ву                 | Methodology                   |
| 9.00-10.45  | Tabulation programs in SPSS                 | Further discuss tabulation programs                                   | Ngagne<br>Diakhate | Open<br>discussion            |
| 10.45-11.00 | Coffee Break                                |                                                                       | All                |                               |
| 11.00-12.30 | Practical: Adapting the tabulation programs | Continue work on country tabulation programs                          | All                | Supervised<br>work            |
| 12.30-13.30 | Lunch                                       |                                                                       | All                |                               |
| 13.30-15.00 | File copying and backup                     | Make zip files of country programs and standard programs to take home | All                | Slides/<br>Supervised<br>work |
| 15.00-15.15 | Coffee Break                                |                                                                       | All                |                               |
| 15.15-17.00 | Archiving and distribution                  | Discuss the importance of archiving                                   | Trevor<br>Croft    | Open<br>discussion            |
|             | Closing ceremony                            | Closing ceremony                                                      | tbd                |                               |